## **CUSTOMER SERVICE BULLETIN**

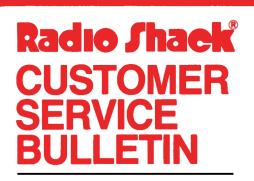

| Bulletin No | 45Ø7-Øl             |
|-------------|---------------------|
|             | Mailing List II     |
| Model       | Model II            |
| Stock No.   | 26-45Ø7 Version 2.Ø |
| Date        | Feb. 24, 1982       |
| Page 1 of   | 1                   |
| J           |                     |

400 Atrium-One Tandy Center, Fort Worth, Texas 76102

## **Problem**

MLS II system will not expand when given capacity is reached. Error message appears.

## **Solution**

The problem is corrected by following the steps listed below.

- 1. Backup the diskette(s) and make the changes on the Backup copy of the program.
- 2. In BASIC load the program by typing LOAD"SETUP/BAS".
- 3. Make the following corrections:

CHANGES (Retype the line or refer to the Edit section of the owners manual)

Old Line: 127Ø IFRV<=ØORRV>CPTHEN125ØELSECP=RV

New Line: 127Ø IFRV<=ØORRV>CPTHEN125Ø

ADD THIS NEW LINE:

985 IFM=85THENCP=3ØØØELSECP=2ØØØ

- 4. Type SAVE"SETUP/BAS" to save the changes in the program.
- 5. At TRSDOS READY, make a backup copy of the corrected diskette.